## Cheatography

## My Openbox Keyboard Shortcuts by [gibbli](http://www.cheatography.com/gibbli/) via [cheatography.com/78599/cs/19160/](http://www.cheatography.com/gibbli/cheat-sheets/my-openbox)

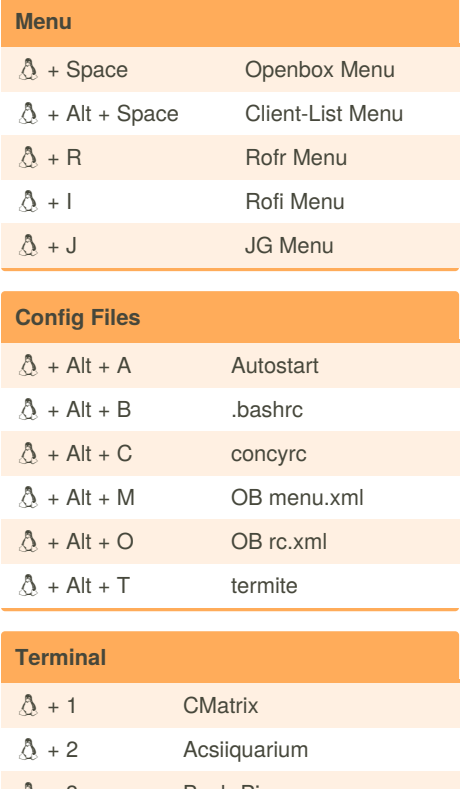

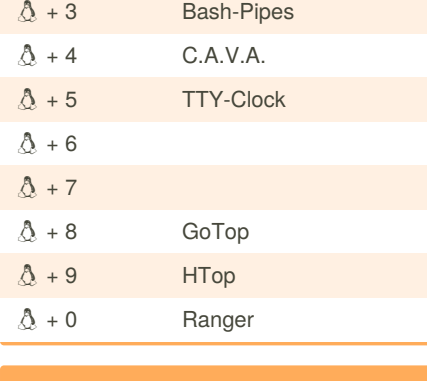

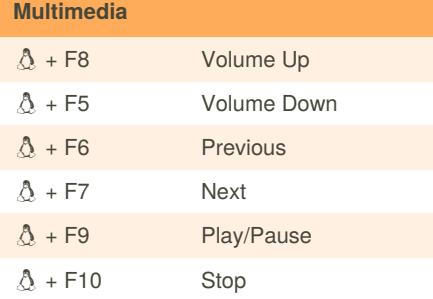

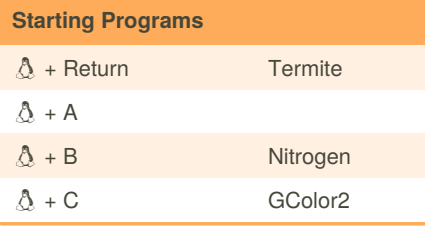

By **gibbli** [cheatography.com/gibbli/](http://www.cheatography.com/gibbli/)

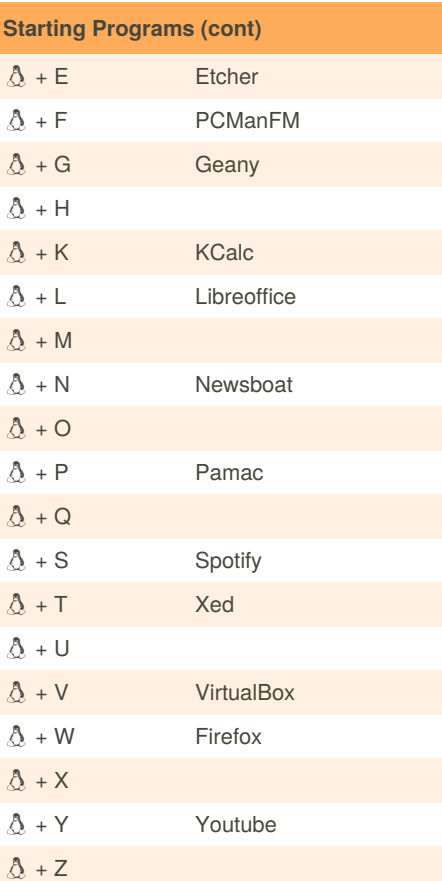

## **Go To Workspace**

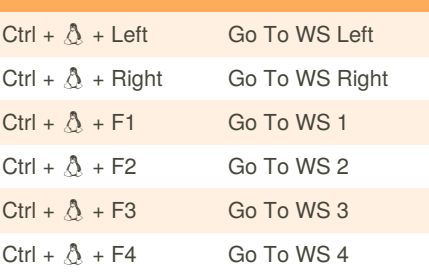

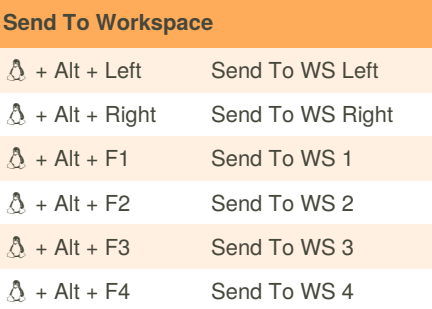

Published 19th March, 2019. Last updated 6th May, 2019. Page 1 of 1.

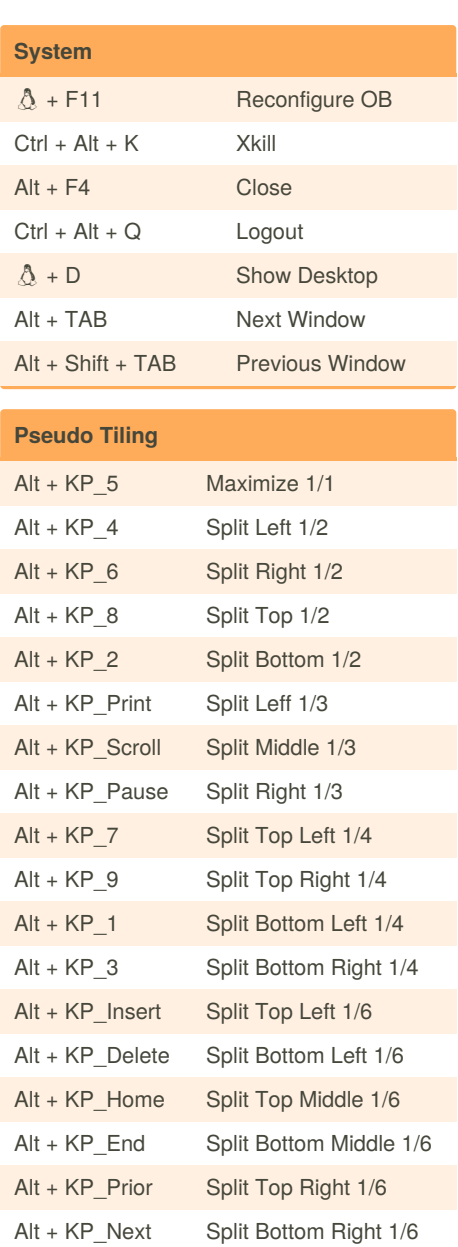

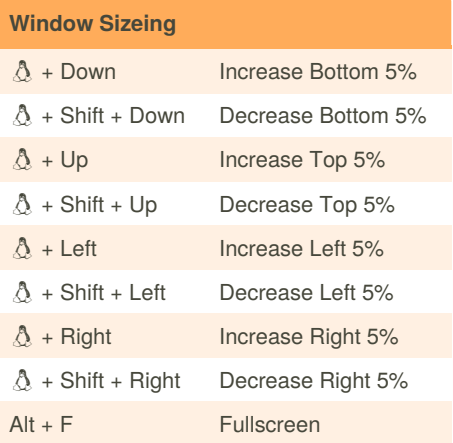

Sponsored by **ApolloPad.com** Everyone has a novel in them. Finish Yours! <https://apollopad.com>